## **SSH-Tunnel - Portforwarding in das Management-VLAN**

Das Richtfunknetzwerk in Münster hat ein VLAN für das Management der Netzwerkkomponenten.

In Situationen in denen ein Gerät nicht mehr per Fernwartung erreichbar ist, kann das Gerät unter umständen über ein in der "Nähe" befindliches Gluon-Gerät erreicht werden.

- 1. Verbindung zum Gluon-Gerät per SSH aufbauen
- 2. Das Management-VLAN zur Verfügung stellen

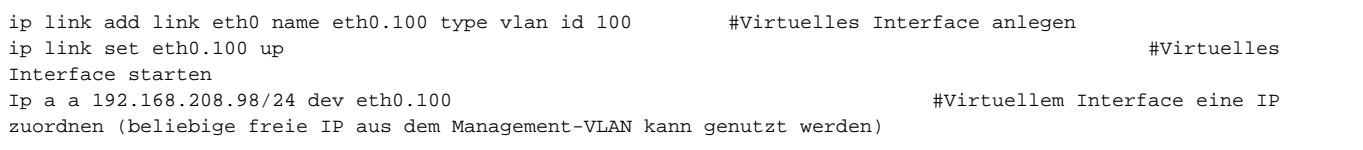

Bei einigen Geräten ist es eth1. Bei wenigen Geräten wie dem 1043 muss das VLAN auch noch auf den Switch geschaltet werden.

Nun kann vom eigenen PC aus über das Gluon-Gerät per Portweiterleitung auf das Zielgerät zugegriffen werden

## Beispiel für Putty:

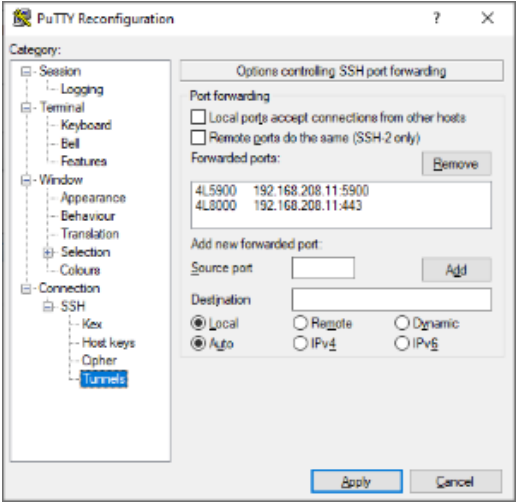